**FACTURADOR PARA TIENDAS DE BARRIO**

**EMMANUEL CARDONA SEPÚLVEDA**

**INSTITUCIÓN UNIVERSITARIA PASCUAL BRAVO FACULTAD DE INGENIERÍA TECNOLOGÍA EN DESARROLLO DE SOFTWARE MEDELLÍN 2022**

#### **FACTURADOR PARA TIENDAS DE BARRIO**

**EMMANUEL CARDONA SEPÚLVEDA** 

**Trabajo de grado para optar al título de Tecnólogo en Desarrollo de Software**

**Asesor**

### **LILIANA MARÍA GARCÍA AGUIRRE MAGISTER EN INGENIERÍA DE SOFTWARE**

# **INSTITUCIÓN UNIVERSITARIA PASCUAL BRAVO FACULTAD DE INGENIERÍA TECNOLOGÍA EN DESARROLLO DE SOFTWARE MEDELLÍN**

**2022**

# Contenido

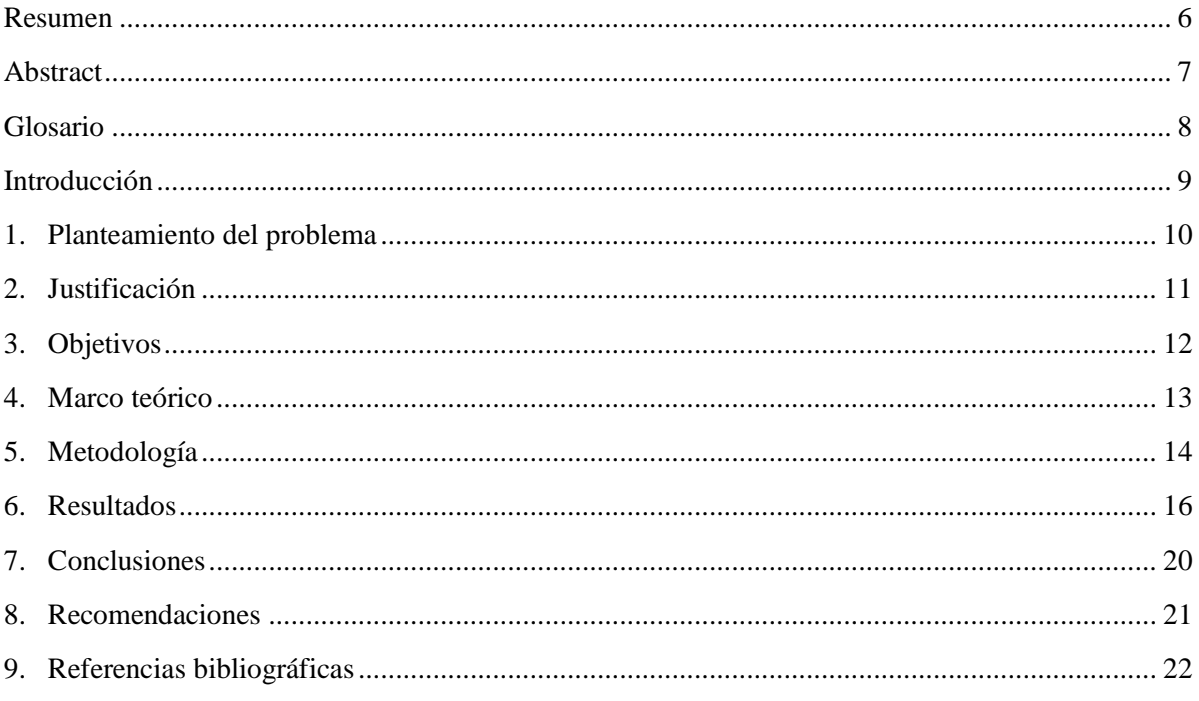

### **Lista de figuras**

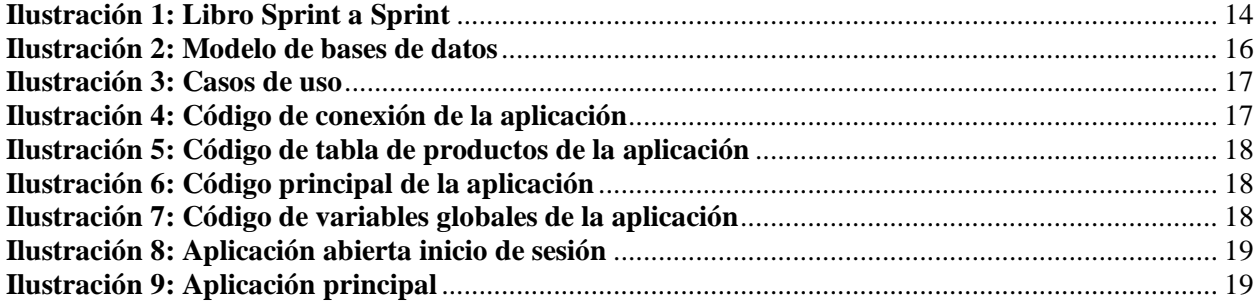

## **Resumen**

#### <span id="page-5-0"></span>**FACTURADOR PARA TIENDAS DE BARRIO**

#### **Emmanuel Cardona Sepúlveda**

En el presente informe se desarrollarán los distintos planteamientos para la realización del proyecto denominado "Facturador para tiendas de barrio" con el objetivo de establecer las bases en las que se cimentará el aplicativo con base en las historias de usuario recolectadas. Luego de establecer las bases se construirá el proyecto desarrollado con el lenguaje C# conectada con una base de datos en SQL Server en la cual se registrarán los datos requeridos en la aplicación de escritorio. Para finalizar están las operaciones que se realizaran en la aplicación con el fin de obtener el correcto funcionamiento del facturador con aspectos de inserción, actualización y eliminación de datos, además de la suma de los productos seleccionados para obtener el resultado final.

Palabras clave: Facturador, SQL Server, C#, historias de usuario.

## **Abstract**

<span id="page-6-0"></span>In this report, the different approaches for carrying out the project called "Billing for neighborhood stores" will be developed with the aim of establishing the bases on which the application will be based on the collected user stories. After establishing the bases, the project developed in C# will be built connected to a SQL Server database in which the data required in the desktop application will be registered. Finally, there are the operations that will be carried out in the application in order to obtain the correct functioning of the biller with aspects of insertion, updating and deletion of data, in addition to the sum of the selected products to obtain the final result.

Keywords: Biller, SQL Server, C#, user stories.

## **Glosario**

<span id="page-7-0"></span>Venta: Intercambio de productos y dinero entre dos personas que se benefician mutuamente.

Vendedor: Persona que ofrece productos a cambio de un beneficio económico.

Cliente: Persona que paga económicamente por un producto.

Base de datos: Creada para almacenar un conjunto de datos relacionados al proyecto

SQL Server: Aplicación desarrollada por Microsoft, donde se creará la base de datos.

Facturador: Aplicación que permite almacenar, realizar operaciones y llevar un control de los productos del inventario

C#: Lenguaje de programación con el que se desarrolla el facturador.

Historias de usuario: Requisitos en su mayoría funcionales para el correcto funcionamiento de la aplicación y que son definidos con base a las necesidades de quien va a hacer uso del resultado final.

## **Introducción**

<span id="page-8-0"></span>En el presente informe se desarrollarán los distintos planteamientos para la realización del proyecto denominado "Facturador para tiendas de barrio" con el objetivo de establecer las bases en las que se cimentará el aplicativo con base en las historias de usuario recolectadas. Luego de establecer las bases se construirá el proyecto desarrollado con el lenguaje C# conectada con una base de datos en SQL Server en la cual se registrarán los datos requeridos en la aplicación de escritorio.

También para desarrollar el trabajo se usó como base la metodología Scrum, pero adaptando la misma al uso de un solo integrante, por lo que se conservaron aspectos como las historias de usuario, la entrega de actividades de forma parcial, casos de uso, entre otros. También se removieron las reuniones de equipo (Daily Scrum), retrospectivas y otros pasos que son exclusivos del trabajo en equipo.

De la misma forma cabe mencionar el uso de Visual Studio con el lenguaje C#, donde se aprovechó las facilidades que otorga la aplicación al momento de llevar a cabo el trabajo haciendo uso de los cajas de texto, botones y demás características que se pueden implementar en el diseño visual de la aplicación.

# **1. Planteamiento del problema**

#### <span id="page-9-0"></span>**1.1 Descripción**

Las tiendas de los barrios cada vez tienen más clientes, que les ha permitido crecer y tener más mercancía en sus locales, esto ha generado inconsistencias en los inventarios y actualización en los precios, lo que los obliga a buscar la forma de tener un control sobre la mercancía, para asegurar las ventas, ingresos y conocer el estado del negocio y validar las utilidades.

#### **1.2 Formulación**

¿El desarrollo de una aplicación de escritorio para inventario y facturación, que ayudará a las tiendas de barrio en el control de las ventas y manejo de inventario?

# **2. Justificación**

<span id="page-10-0"></span>En la actualidad muchas tiendas de barrio tienen un mayor crecimiento en la actualidad lo que les permite aumentar la cantidad de productos que venden, por lo tanto el uso de un software que permita gestionar, analizar y recolectar información de forma que ayude a la toma de decisiones en las labores diarias de la empresa.

Es importante que las tiendas puedan optimizar el proceso de venta a corto plazo sobre los pedidos y otros procesos que sean manejados dentro de la empresa de forma que pueda obtener beneficios por el manejo del software, además de ahorrar el tiempo que se tarda en tomar y sumar los precios individualmente al solo seleccionar los productos y la cantidad que se va a comprar obteniendo un resultado sin errores al momento del pedido.

# **3. Objetivos**

#### <span id="page-11-0"></span>**3.1 Objetivo general**

Desarrollar una aplicación de escritorio para la administración de los productos que manejan las tiendas de barrio, y de esta forma se mejore el proceso de ventas ya la toma de decisiones diaria en el negocio.

#### **3.2 Objetivos específicos**

Identificar las necesidades que tienen los dueños de las tiendas de barrio, para crear un software de inventario y ventas que se ajuste a negocio.

Diseñar una aplicación de escritorio que sea intuitiva y de fácil uso para personas que no están acostumbradas al uso de aplicaciones de software.

Programar una aplicación de escritorio basada en el lenguaje C#, para la administración del inventario y de las ventas en tiendas de barrio.

Realizar pruebas que permitan la verificación del correcto funcionamiento de las necesidades y requisitos del software.

### **4. Marco teórico**

#### <span id="page-12-0"></span>**4.1 Antecedentes**

En un trabajo realizado en la Universidad Católica de los Ángeles de Chimbote, hicieron un análisis sobre una tienda que no contaba con sistema de facturación para el control de las ventas y se hizo un análisis sobre la necesidad de implementar un sistema informático. Y se usaron encuestas para evaluar el conocimiento de nuevas tecnologías, la satisfacción de los usuarios respecto al sistema actual y la necesidad de la implementación de un sistema informático. (Ramírez, 2019)

Un proyecto realizado en la Universidad del Quindío, Colombia sobre la implementación de la factura electrónica generan el análisis de los conceptos básicos y el contexto orientado al comercio electrónico observando la validez jurídica, técnica, económica de las innovaciones tecnológicas, lanzarse a la implementación de un nuevo sistema que disminuya costos, mejore los procesos, ayude a la conservación del medio ambiente y adicionalmente facilite las transacciones entre compañías. (Rincón, 2017)

#### **4.2 Bases teóricas.**

La DIAN (2019) define la facturas electrónica como la evolución de la factura tradicional, para efectos legales tiene la misma validez que el papel, sin embargo, se genera, valida, expide, recibe, rechaza y conserva electrónicamente, lo que representa mayores ventajas. Tributariamente es un soporte de transacciones de venta de bienes y/o servicios.(DIAN,2019)

La página Sage (2017) define la facturación como una acción que se refiere a todos los actos relacionados con la elaboración, registro, envío y cobro de las facturas. (Sage, 2017)

El principal diferenciador de este proyecto es que se busca que el mismo sea lo más compacto posible, de forma que las personas que no sean lo suficientemente hábiles en el uso de la tecnología puedan disponer de la aplicación de forma que puedan observar todo lo necesario en una sola parte del proyecto y que a su vez cubra todos los aspectos necesarios del mismo.

# **5. Metodología**

#### <span id="page-13-0"></span>**5.1 Tipo de proyecto**

Tiene un enfoque de investigación aplicada, ya que este proyecto busca generar un conocimiento práctico a partir de la teoría. Y de subtipo aplicada tecnológica la cual busca generar conocimientos que se puedan poner en práctica en el sector productivo y causar un impacto positivo en la vida cotidiana.

#### **5.2 Método**

Para este proyecto se utilizaron encuestas que fueron realizadas a los administradores de la tienda para la toma de requisitos con el fin de aplicarlos al proyecto. Luego de esta forma dar inicio a la programación de la aplicación para poder incorporar las bases de datos que se actualizarán al momento de agregar, eliminar o editar la información de los productos. En la aplicación al agregar un producto se debe de poner el nombre, cantidad y precio, editar permitirá cambiar los valores y eliminar borrará completamente los datos de nombre, cantidad y precio. También este proyecto toma como base la metodología Scrum para la toma de requisitos, el progreso del proyecto, y la implementación de las historias de usuario sobre los aspectos esenciales del proyecto.

#### <span id="page-13-1"></span>**Ilustración 1: Libro Sprint a Sprint**

#### SPRINT A SPRINT

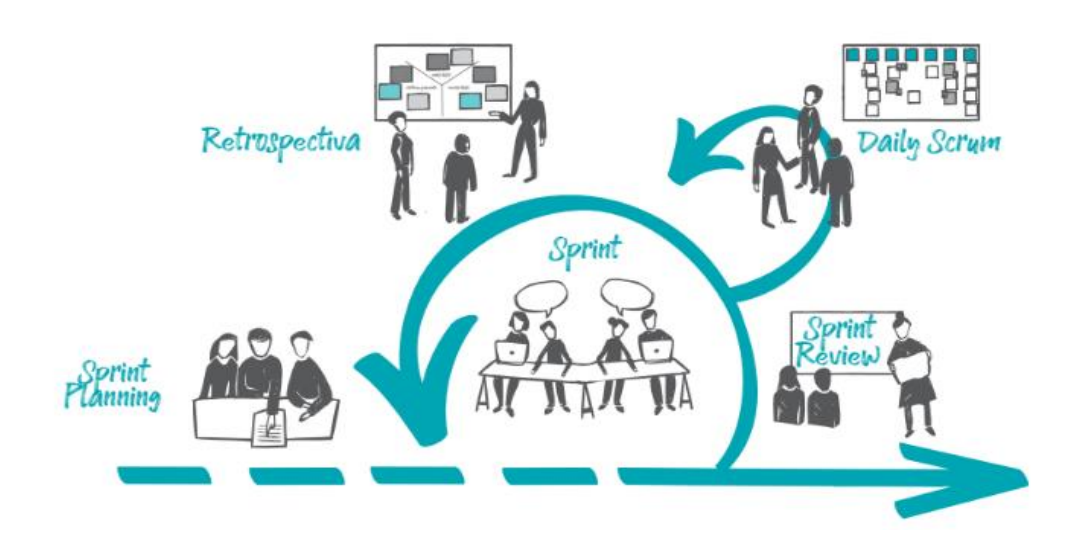

#### **5.3 Instrumentos de recolección de información**

#### **5.3.1 Fuentes primarias.**

El método principal de recolección de información es la encuesta donde se recolectarán las necesidades de los administradores de una tienda de barrio para identificar los aspectos necesarios para la realización del proyecto.

#### **5.3.2 Fuentes secundarias.**

Como fuentes secundarias tenemos a los antecedentes que se toman como una base para el proyecto a realizar. Entre los antecedentes se pueden encontrar estadísticas que abarcan diversos puntos como conocimiento de nuevas tecnologías, la satisfacción de los usuarios respecto al sistema actual y la necesidad de la implementación de un sistema informático.

# **6. Resultados**

<span id="page-15-2"></span><span id="page-15-0"></span>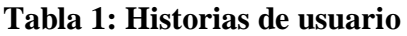

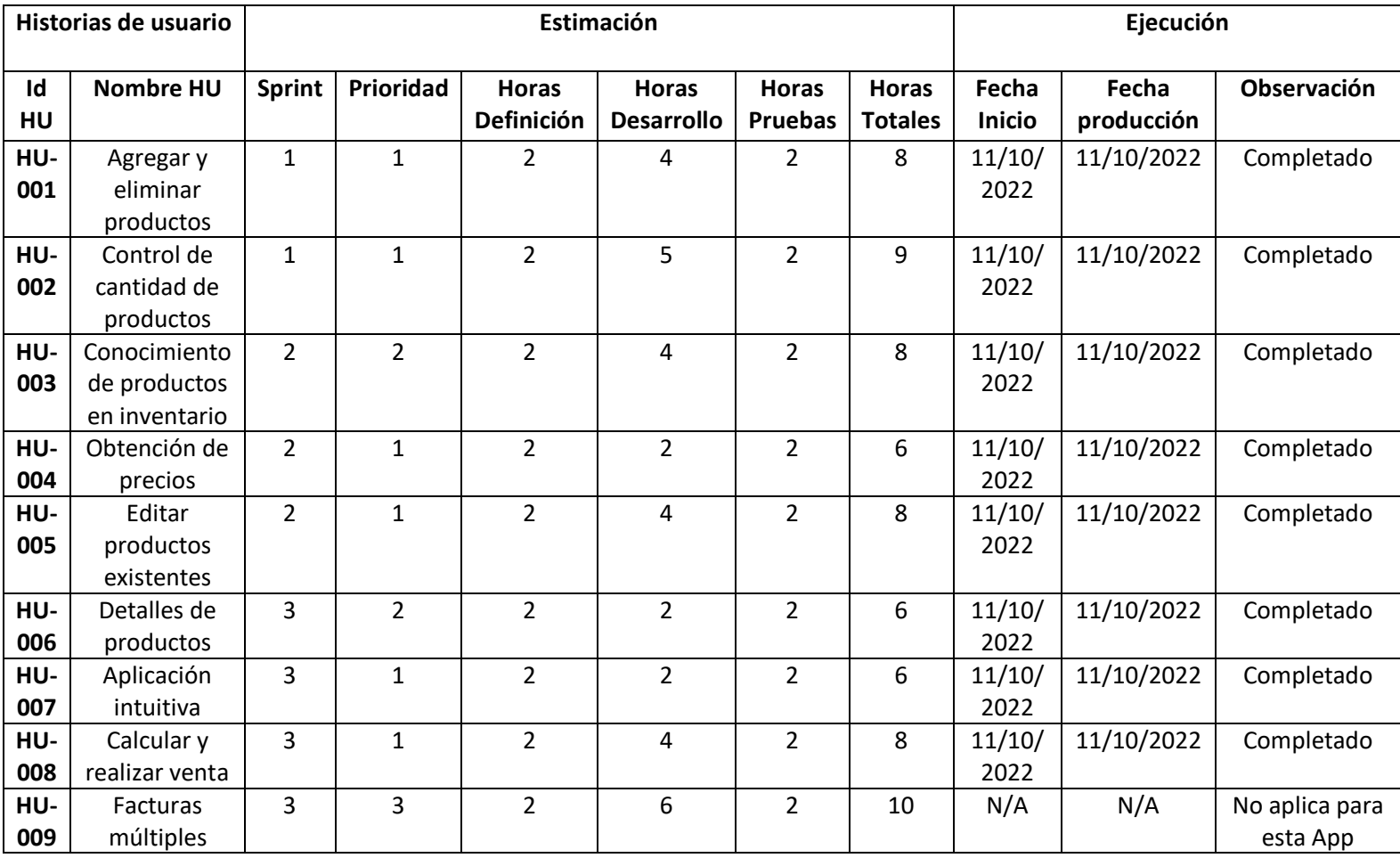

#### <span id="page-15-1"></span>**Ilustración 2: Modelo de bases de datos**

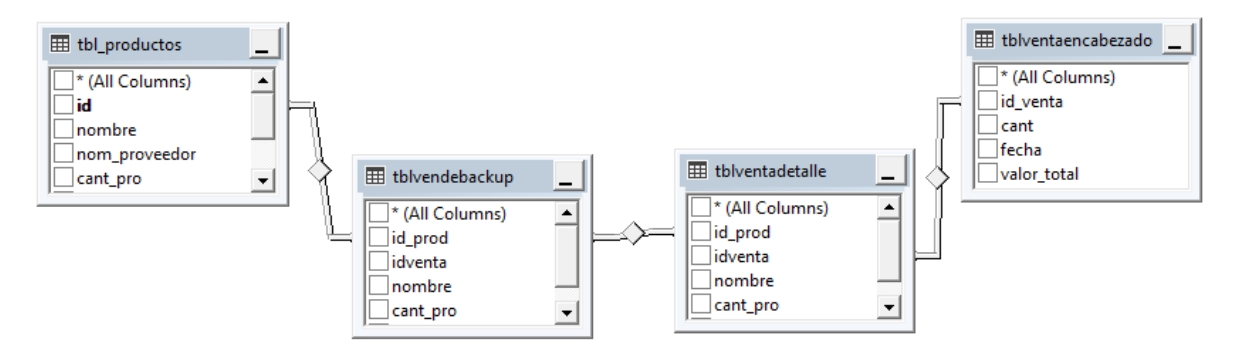

<span id="page-16-0"></span>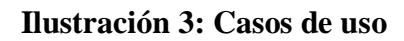

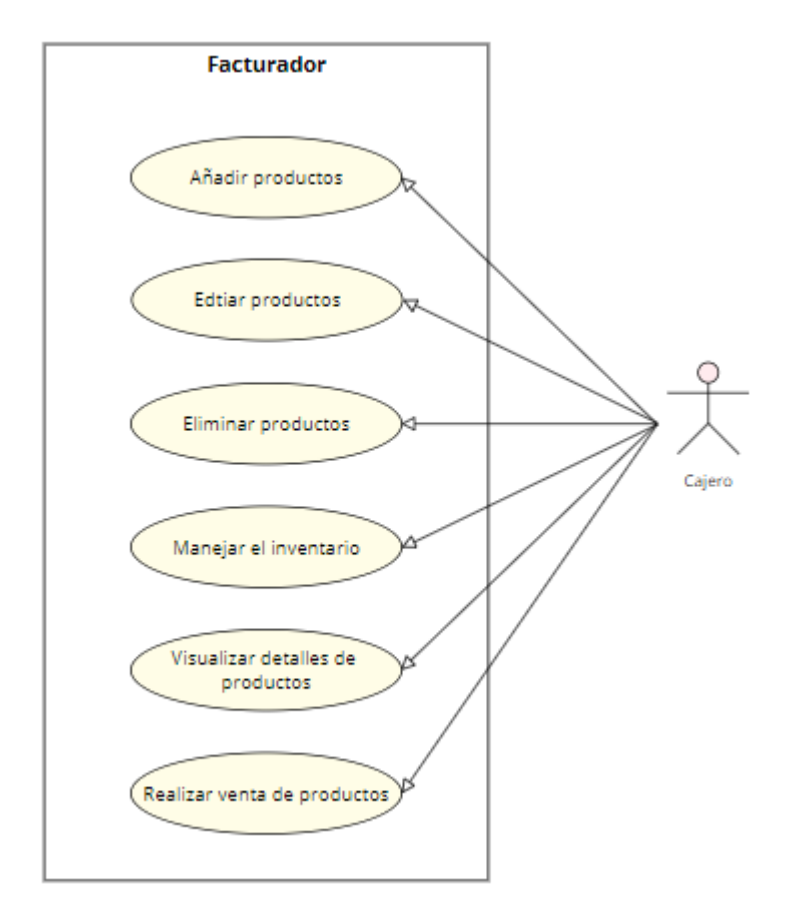

<span id="page-16-1"></span>**Ilustración 4: Código de conexión de la aplicación**

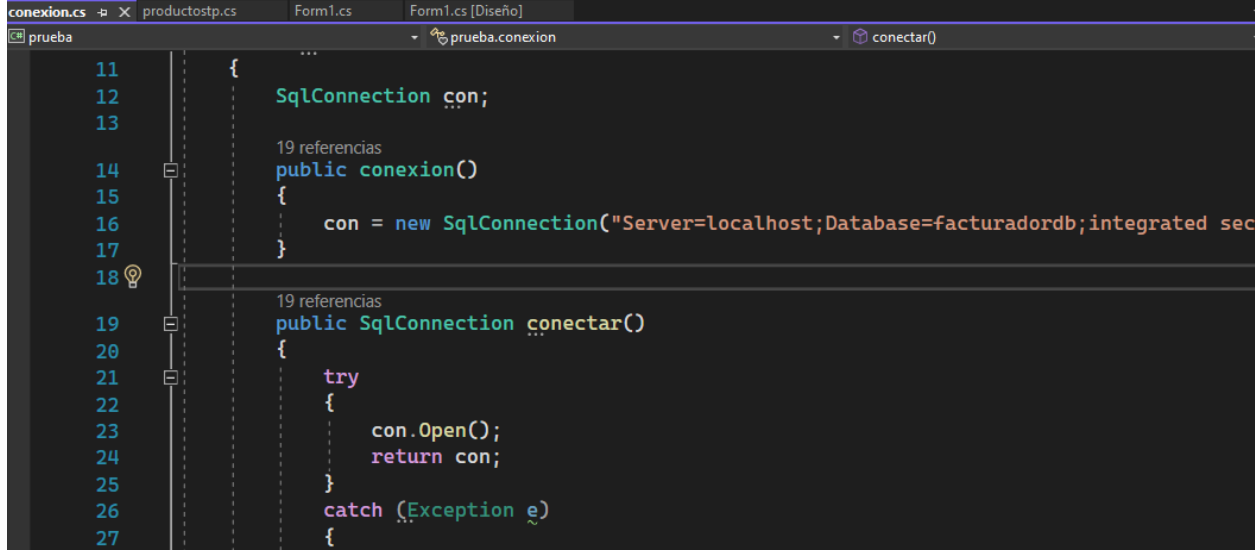

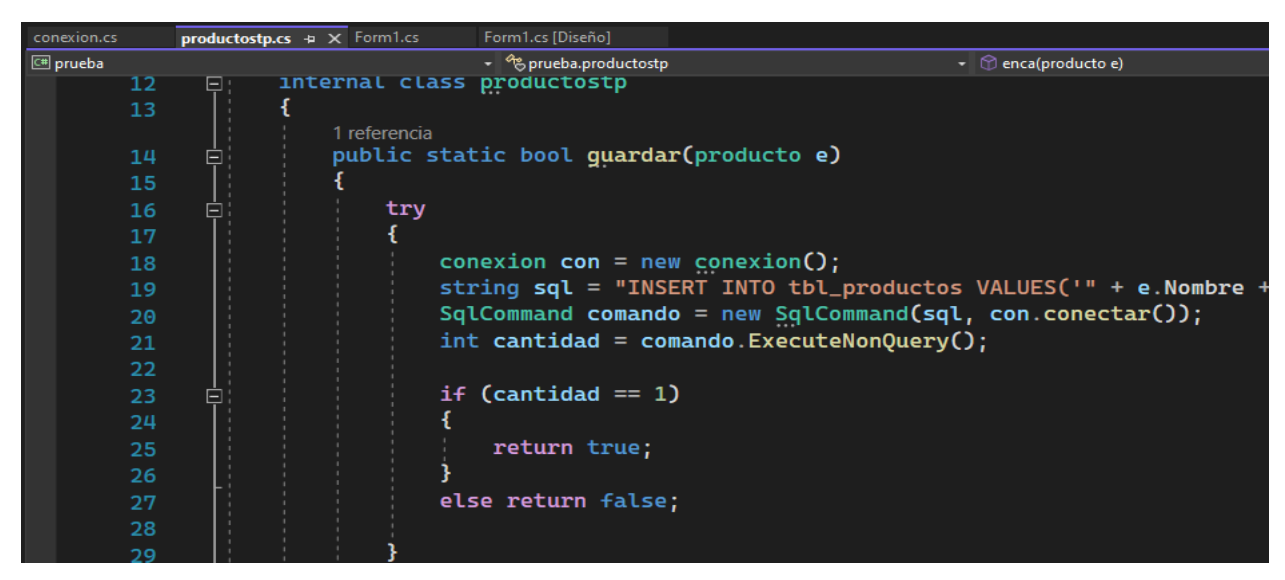

#### <span id="page-17-0"></span>**Ilustración 5: Código de tabla de productos de la aplicación**

<span id="page-17-1"></span>**Ilustración 6: Código principal de la aplicación**

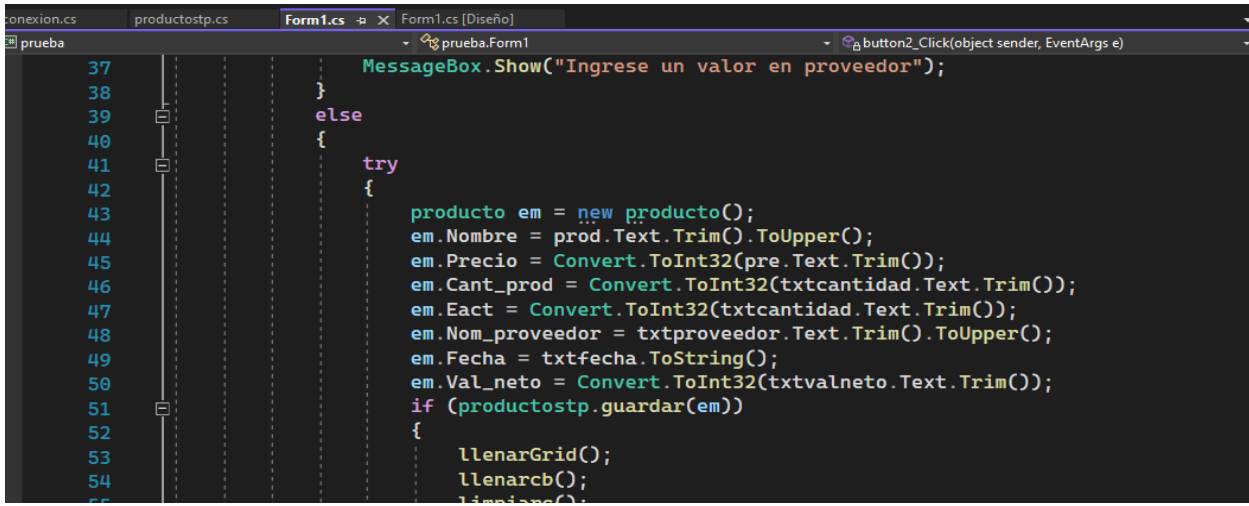

<span id="page-17-2"></span>**Ilustración 7: Código de variables globales de la aplicación**

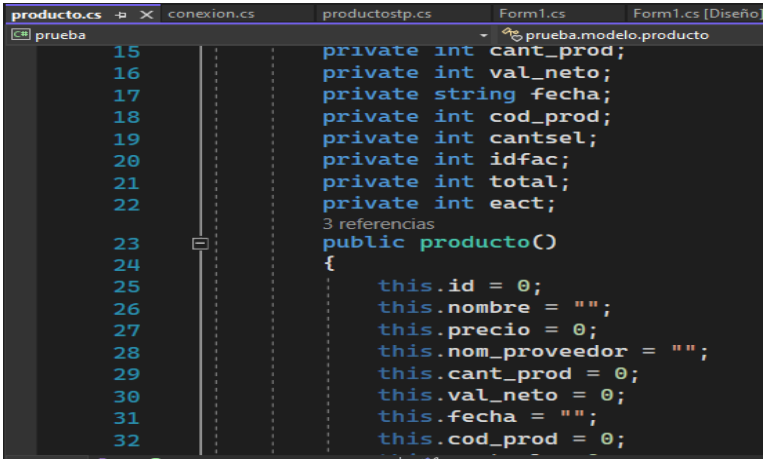

### <span id="page-18-0"></span>**Ilustración 8: Aplicación abierta inicio de sesión**

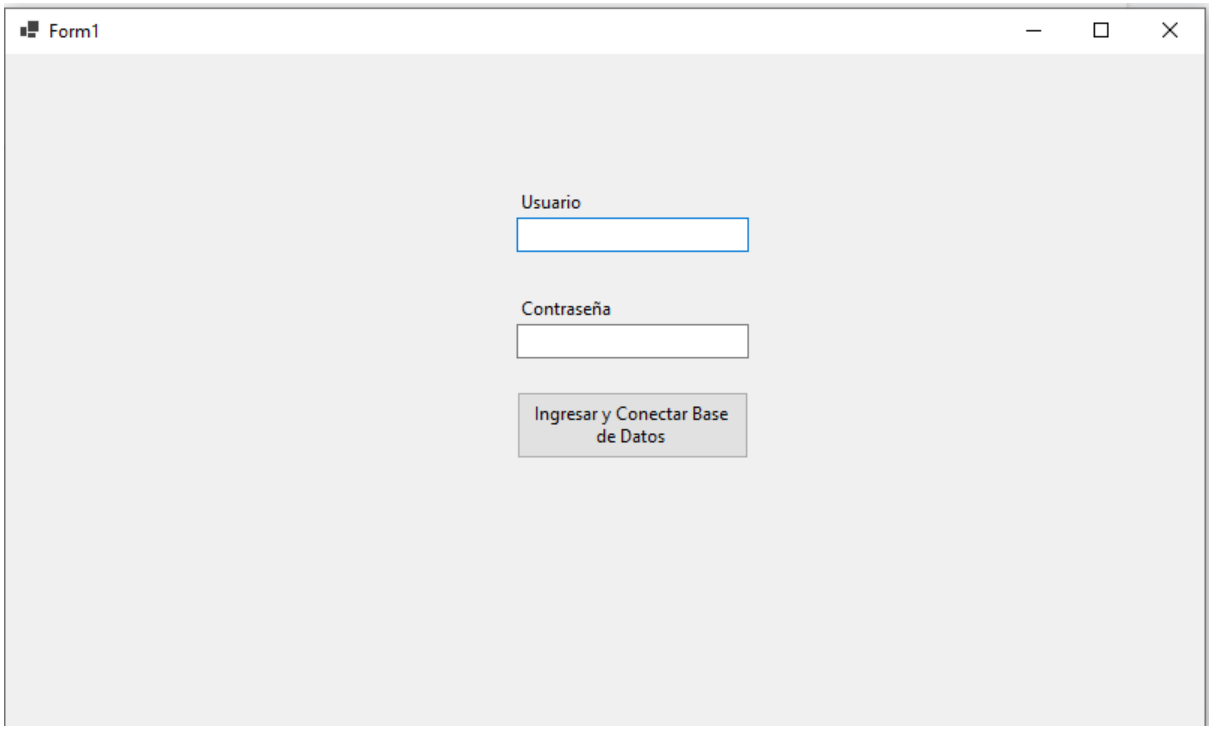

### <span id="page-18-1"></span>**Ilustración 9: Aplicación principal**

#### ■ Form1

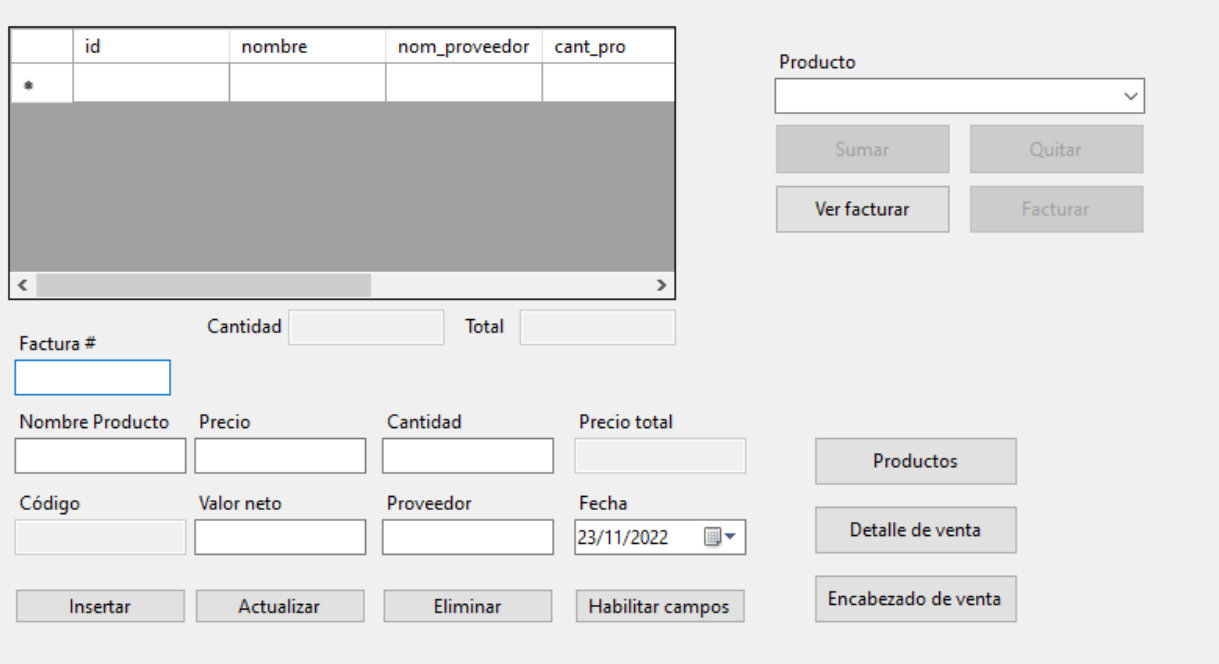

 $\Box$ 

 $\overline{\phantom{0}}$ 

 $\times$ 

# **7. Conclusiones**

<span id="page-19-0"></span>Se desarrolló una aplicación de escritorio que cumple con la administración de productos y el manejo de los mismos en una base de datos, y se llevaron a cabo los pasos necesarios para el correcto funcionamiento de la misma.

- 1. Se identificaron las necesidades principales de los dueños para realizar el facturador.
- 2. Se diseñó una aplicación que puede utilizar sus funciones desde el formulario principal.
- 3. Se programó la aplicación en el lenguaje C#, y se conectó con SQL Server.
- 4. Se realizaron la pruebas de la aplicación y la instalación de la misma

## **8. Recomendaciones**

<span id="page-20-0"></span>La recomendación principal en caso de buscar mejorar el programa sería agregar la posibilidad de realizar facturas múltiples sin que exista una confusión de productos y facturas, hacer optimizaciones de código, obtener automáticamente la cantidad de un producto que se desea eliminar y crear un instalador ejecutable para la aplicación. También recomiendo que se realice una verificación si hay más facturas existentes y el usuario se equivoca con el número de la factura, puede terminar borrando un registro en detalles de venta.

## **9. Referencias bibliográficas**

- <span id="page-21-0"></span>DIAN. (2019). *¿Qué es la Factura Electrónica? .* Obtenido de https://www.dian.gov.co/impuestos/factura-electronica/factura-electronica/Paginas/que-eslafactura-electronica.aspx
- Fernández, B., & Flores, Y. (12 de 6 de 2019). *Comercio electronico en Espana. Analisis de las empresas con mas facturacion.pdf*. Obtenido de https://riull.ull.es/xmlui/bitstream/handle/915/14992/Comercio%20electronico%20en%20Espana.

%20Analisis%20de%20las%20empresas%20con%20mas%20facturacion.%20.pdf?sequence=1

Peña, R. (2020). *EFECTO DEL COVID-19 EN EL COMERCIO ELECTRÓNICO EN COLOMBIA.*

Ramírez, K. (2019). *Análisis del sistema informático de facturación en la tienda Romy's–Piura.* Obtenido de

https://repositorio.uladech.edu.pe/bitstream/handle/20.500.13032/26130/INFORMACION\_SIST EMA\_RAMIREZ\_BRAVO\_KATHERINE\_DANIELA.pdf?sequence=1&isAllowed=y

Rincón, C. (2017). *Reflexiones de los avances en la implementación de la factura electrónica en Colombia.* Obtenido de

https://repositorio.unbosque.edu.co/bitstream/handle/20.500.12495/5601/400.pdf?sequence=1&is Allowed=y

Sage. (2017). *Facturación.* Obtenido de https://www.sage.com/eses/blog/diccionarioempresarial/facturacion/

Sprint a Sprint: Erros e Acertos na Transformação Cultural de um Time Ágil. (2020, abril 24). Caroli.org. https://caroli.org/livro/sprint-a-sprint